ОКПД2 26.51.43

**3AKA3ATb** 

### **УТВЕРЖДАЮ**

Технический директор

ОАО «Электроприбор»

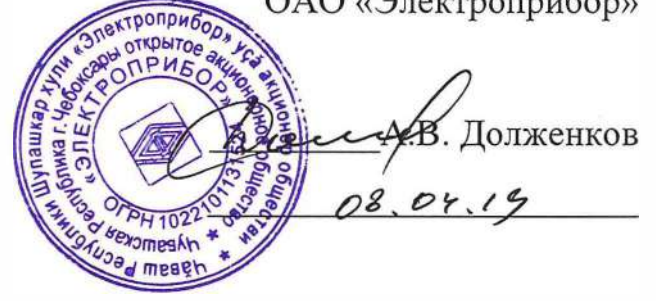

# **ПРЕОБРАЗОВАТЕЛЬ [СИГНАЛОВ ИНТЕРФЕЙСОВ USB/RS485](https://td-automatika.ru)  ЭЛПИ-1**

### **РУКОВОДСТВО ПО ЭКСПЛУАТАЦИИ**

**ОПЧ.140.350** 

СОГЛАСОВАНО

Начальник ООТиТБ **g�.H.** Иванова  $9.09.2019$  г.

Начальник ОТКиУК

--� \_\_\_ С.Н. Воротилов *с� t?y* 2019 г.

Тлавный технолог \_\_\_ \_дл. Салова *С-3.{)!(\_* 2019г.

13.280 Aures 1004.19

Выполнил Т.Н. Сукотнова **D4.** *IJ. tw.* 2019 г.

Проверил Д.Ю. Некрасов<br>*QU*. 2019 г. 02.04.

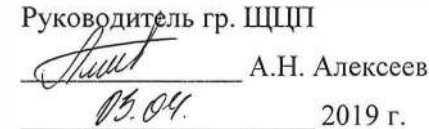

Нормоконтроль<br>*О ДШИЙ* А.Л. Федорова<br>*О 8 . О Ч*. 2019 г. O8.04

2019 г.

# Содержание

 $\hat{\mathbf{r}}$ 

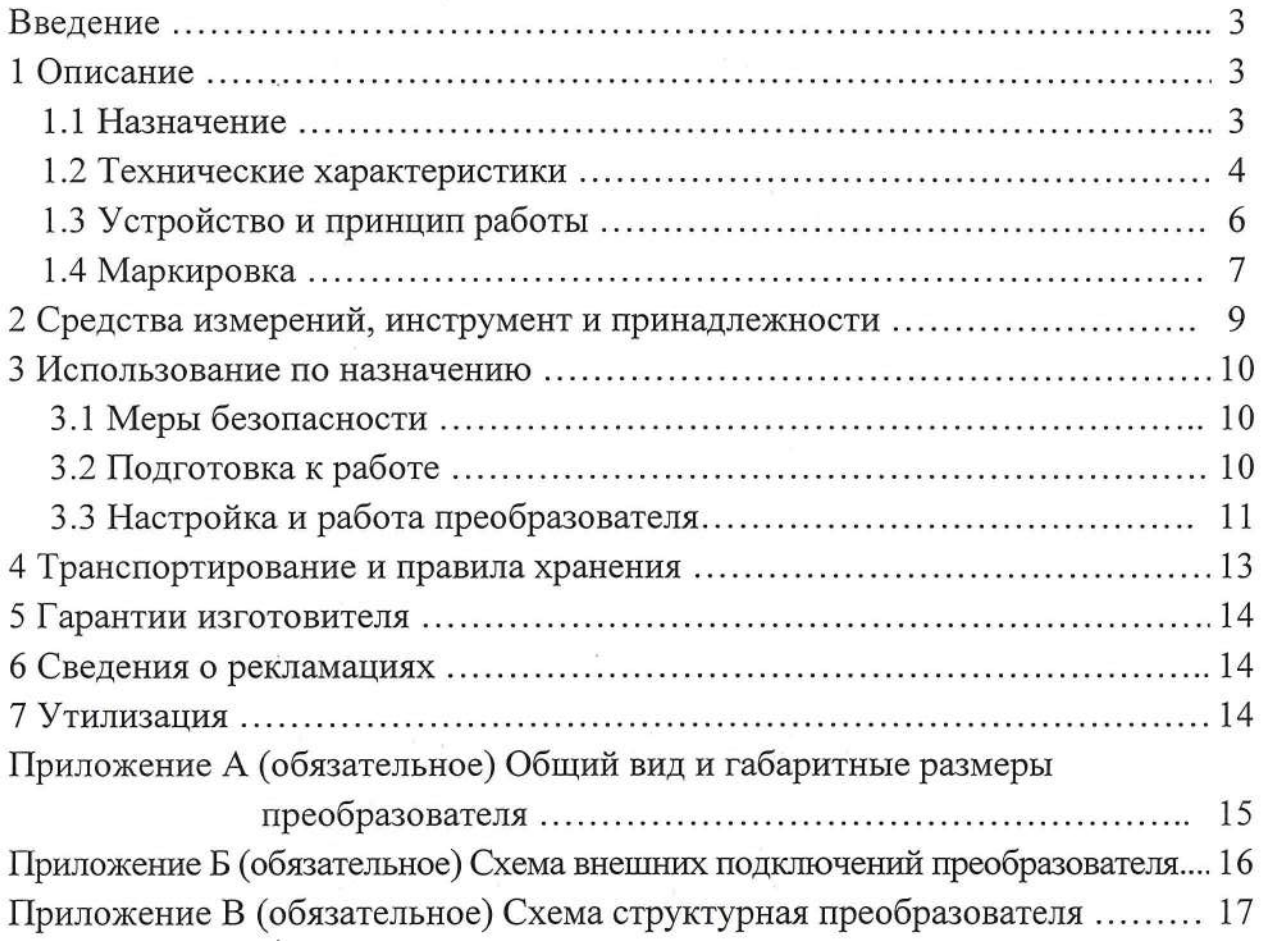

 $\beta^{\rm s}_2$ 

 $\bar{z}$ 

 $\sqrt{2}$ 

Данное руководство по эксплуатации предназначено для ознакомления с техническими характеристиками, устройством и принципом работы преобразователя сигналов интерфейсов USB/RS485 ЭЛПИ-1 (далее - преобразователь) в объеме, необходимом для эксплуатации.

#### 1 ОПИСАНИЕ

#### 1.1 Назначение

13.280  $\mu_{\omega}$  10.04.19

1.1.1 Преобразователь может применяться в информационных системах, системах сбора информации, может входить в состав комплекта средств настройки.

1.1.2 Преобразователь позволяет подключать персональный компьютер имеющий порт USB к промышленной сети RS485.

1.1.3 Преобразователь совместим с операционными системами Mac OS 8/9, OS-X, Linux 2.4 и выше, Windows CE/98/ME/2000/XP/Server 2003/Server 2008/Server 2012/Vista/7/8/8.1/10.

1.1.4 Преобразователь имеет гальваническую развязку по цепи питания и по входным и выходным цепям.

1.1.5 Преобразователь изготавливается для эксплуатации в условиях умеренно-холодного климата (климатическое исполнение  $YXJ13.1$ ПО ГОСТ 15150-69), по устойчивости к воздействию климатических факторов относится к группе 4 по ГОСТ 22261-94 с расширением диапазона температур от минус 40 до плюс 70 °С и относительной влажности воздуха не более 95 % при температуре плюс 35 °C.

1.1.6 По устойчивости к механическим воздействиям преобразователь, предназначенный для эксплуатации в условиях умеренно-холодного климата, относится к ударопрочным, группа 4 по ГОСТ 22261-94.

1.1.7 По устойчивости к воздействию атмосферного давления преобразователь относится к группе P1 по ГОСТ Р 52931-2008.

1.1.8 Преобразователь имеет пластиковый корпус со степенью защиты корпуса IP30 по ГОСТ 14254-2015.

1.1.9 По пожарной безопасности преобразователь соответствует требованиям ГОСТ 12.1.004-91, требования обеспечиваются схемотехническими решениями, применением соответствующих материалов и конструкцией и поверке не подлежат.

1.1.10 При заказе преобразователя и записи в документации другой продукции, в которой он может быть использован, необходимо указать:

1) условное обозначение преобразователя;

2) обозначение настоящих технических условий.

Пример записи обозначения преобразователя при заказе:

#### ЭЛПИ-1 ТУ 26.51.43-240-05763903-2018

### 1.2 Технические характеристики

1.2.1 Преобразователь обеспечивает гальваническую развязку интерфейсов друг от друга. Напряжение гальванической изоляции интерфейсов составляет не менее 2500 В.

1.2.2 Габаритные размеры преобразователя не более 65×20×10,5 мм. Масса преобразователя не превышает 0,05 кг.

1.2.3 Питание преобразователя осуществляется от порта USB напряжением  $(5 \pm 0.25)$  В.

1.2.4 Мощность, потребляемая преобразователем от цепи питания не более  $1,0$  В $\cdot$ А.

1.2.5 Преобразователь рассчитан на непрерывную круглосуточную работу. Время установления рабочего режима преобразователя не более 10 мин.

1.2.6 Преобразователь имеет один интерфейс USB и один интерфейс RS485. Преобразователь автоматически определяет направление передачи данных. Преобразователь имеет светодиодную индикацию состояния преобразователя и индикацию передачи данных.

1.2.7 Преобразователь поддерживает скорость передачи данных не менее 115200 кбит/с.

 $\overline{4}$ 

1.2.8 Преобразователь имеет полудуплексную схему подключения по интерфейсу RS485, при этом поддерживаемое число одновременно подключенных приборов в сети не менее 32.

1.2.9 Преобразователь имеет встроенный согласующий резистор емкостью 120 Ом с возможностью его подключения/отключения.

1.2.10 Преобразователь имеет защиту от перенапряжений по интерфейсу RS485 не более 10 В.

1.2.11 Преобразователь устойчив к влиянию внешнего однородного постоянного или переменного магнитного поля частотой 50 Гц, с магнитной индукцией 0,5 мТл при самом неблагоприятном направлении и фазе магнитного поля.

1.2.12 Преобразователь является тепло-, холодоустойчивым, т.е. сохраняет работоспособность при воздействии температуры окружающего воздуха в пределах от минус 40 до плюс 70 °С.

1.2.13 Преобразователь является влагоустойчивым, т.е. сохраняет работоспособность при отклонении относительной влажности от нормальной (30-80) до 95 % при температуре 35 °С.

1.2.14 Преобразователь является тепло-, холодо-, влагопрочным, т. е. сохраняет свои характеристики после воздействия на них температуры от минус 50 до плюс 70 °С и относительной влажности воздуха не более 95 % при температуре плюс 35 °С, соответствующих предельным условиям транспортирования.

1.2.15 По устойчивости к механическим воздействиям преобразователь является виброустойчивым и вибропрочным, группа N1 по ГОСТ Р 52931-2008, т.е. устойчив к воздействию синусоидальной вибрации в диапазоне частот от 10 до 55 Гц при амплитуде смещения 0,15 мм.

1.2.16 Преобразователь является ударопрочным, т. е. сохраняет свои характеристики при воздействии:

- механических ударов одиночного действия: максимальное ускорение 300 м/с<sup>2</sup>, длительность импульса 6 мс, число ударов по каждому направлению воздействия 3;

 $13.280$  Rurecy  $12.19$ 

- механических ударов многократного действия: число ударов в минуту от 10 до 50, максимальное ускорение 100 м/с<sup>2</sup>, длительность импульса 16 мс, число ударов по каждому направлению воздействия - 1000.

1.2.17 Преобразователь в транспортной таре устойчив к механикодинамическим нагрузкам: вибрации с амплитудой ускорения 49 м/с<sup>2</sup> в диапазоне частот от 10 до 500 Гц.

1.2.18 По защищенности от воздействия твердых тел преобразователь соответствует коду IP30 по ГОСТ 14254-2015.

1.2.19 Норма средней наработки на отказ преобразователя не менее 200000 ч в условиях эксплуатации.

1.2.20 Средний срок службы преобразователя не менее 20 лет.

1.2.21 Преобразователь относится к восстанавливаемым, ремонтируемым изделиям. Среднее время восстановления работоспособного состояния преобразователя не более 1 ч.

#### 1.3 Устройство и принцип работы

1.3.1 Конструкция

1.3.1.1 Конструктивно преобразователь выполнен в прямоугольном корпусе. Общий вид, габаритные и установочные размеры приведены в приложении А.

Корпус выполнен из прозрачной пластмассы и состоит из двух частей.

Все компоненты расположены на печатной плате, которая крепится в корпусе. Через прозрачный корпус просматриваются светодиодные единичные индикаторы, отображающие работу интерфейса и питание преобразователя.

На корпусе указаны все необходимые технические данные преобразователя и назначением клемм подключения.

1.3.1.2 Назначение элементов преобразователя

С двух концов расположены разъемы для подключения преобразователя к цепи интерфейса RS485 и к цепи интерфейса USB. Через прозрачный корпус просматриваются единичные индикаторы, служащие для отображения работы преобразователя.

1.3.1.3 Внешние соединения преобразователя

Подключение к преобразователю внешних устройств определяется назначением контактов разъемов. Схемы подключения приведены в приложении Б.

К контактам 2 «А» и 3 «В» интерфейса RS485 подключаются соответственно линия А и линия В интерфейсной линии связи. К контакту 4 « $\frac{1}{x}$ » подключается земля интерфейсной линии связи.

При необходимости, для согласования интерфейсной линии связи RS485, у преобразователя, который будет устанавливаться крайним (первым или последним) в линию, к контактам разъемов 1 «R» и 3 «В» интерфейса, необходимо подключить перемычку, тем самым включив в цепь встроенный согласующий резистор сопротивлением 120 Ом.

Разъем USB подключается к персональной электронно-вычислительной машине (ПЭВМ).

1.3.2 Принцип работы

Структурная схема преобразователя приведена на рисунке  $B.1$ приложения В.

В режиме чтения блок узла интерфейсов (УИ) служит для преобразования сигналов RS485 в сигналы UART. Далее сигналы UART в блоке UD преобразуются в формат USB и поступают в ПЭВМ.

В режиме записи сигнал преобразуется также в обратном направлении. На блок UD поступают пакеты данных от ПЭВМ, далее в блоке UD преобразуются в формат UART и поступают на блок УИ, где преобразуются в формат ланных RS485.

#### 1.4 Маркировка

1.4.1 На преобразователе имеется этикетка, содержащая следующую информацию:

- тип преобразователя;

- товарный знак завода-изготовителя;

преобразователя порядковый номер  $\Pi$ O нумерации системе предприятия-изготовителя;

 $13.280$  Mure  $\leftarrow$  10.04/9

 $\overline{7}$ 

- единый знак обращения Евразийского экономического союза;

маркировка, определяющая назначение клемм для  $$ внешних соединений.

1.4.2 Дата выпуска указывается на корпусе преобразователя.

when the company

1.4.3 Преобразователи, прошедшие приемо-сдаточные испытания, имеют клеймо отдела технического контроля.

13.280  $Maxo$  10.0419

# 2 СРЕДСТВА ИЗМЕРЕНИЙ, ИНСТРУМЕНТЫ И ПРИНАДЛЕЖНОСТИ

2.1 Для контроля, регулирования (настройки), выполнения работ по техническому обслуживанию и текущему ремонту применяются следующие технические средства:

– ПЭВМ с любой из операционных систем, указанных в 1.1.3;

- прибор, имеющий исполнение с цифровым интерфейсом RS485 (например: ЩМ120);

- калибратор универсальный с диапазоном выходного напряжения переменного тока от 0 до 750 В, с диапазоном выходного переменного тока не менее 5 А и погрешностью по току и напряжению не более  $\pm$  0,04 % или  $\pm$  0,1 % (соответственно для проверки приборов класса точности 0,2 или 0,5);

- прибор комбинированный цифровой с диапазоном измерения напряжения постоянного тока от 0 до 100 В, силы постоянного тока от 0 до 20 мА и погрешностью измерения не более  $\pm$  0,1 % (соответственно для проверки приборов класса точности 0,2 или 0,5).

Примечания

1 Испытательное оборудование должно быть аттестовано, средства измерений поверены и иметь документацию, подтверждающую ее готовность.

2 Допускается использовать другие средства для задания входных сигналов, если погрешность задания не превышает 1/5 предела основной погрешности прибора.

3 Допускается использовать эталоны с погрешностью задания сигналов, не превышающей 1/3 предела основной погрешности прибора, с введением контрольного допуска, равного 0,8 от предела основной погрешности прибора.

4 При эксплуатации преобразователей выполнение работ по техническому обслуживанию не требуется.

#### 3 ИСПОЛЬЗОВАНИЕ ПО НАЗНАЧЕНИЮ

#### 3.1 Меры безопасности

3.1.1 К работам по обслуживанию и эксплуатации преобразователя допускаются специально подготовленные работники, прошедшие проверку знаний в объеме, обязательном для данной работы, и имеющие группу по электробезопасности, предусмотренную действующими правилами охраны труда при эксплуатации электроустановок (напряжением до 1000 В) и изучившие настоящее руководство по эксплуатации.

3.1.2 При работе с преобразователем необходимо пользоваться только исправным инструментом и оборудованием.

3.1.3 Запрещается:

- эксплуатировать преобразователь в режимах, отличающихся от указанных в настоящем руководстве;

- производить внешние соединения, не отключив все напряжения, подаваемые на преобразователь.

#### 3.2 Подготовка к работе

3.2.1 Преобразователь распаковать и убедиться в отсутствии механических повреждений, выдержать в нормальных условиях не менее 0,5 ч.

3.2.2 Приступая к работе с преобразователем, необходимо внимательно изучить все разделы настоящего Руководства.

3.2.3 Порядок установки

Подключить внешние цепи в соответствии с назначением контактов соединительных разъемов в клеммы «под винт», проводами сечением до 1,5 мм<sup>2</sup>. Схемы внешних подключений преобразователя приведены на рисунке Б.1 приложения Б.

При прокладке интерфейсных линий следует выделять их в самостоятельную трассу (или несколько трасс) и располагать отдельно от силовых и других кабелей, создающих высокочастотные и импульсные помехи. Интерфейсные линии рекомендуется экранировать, экран подключать к заземлению. При заземлении необходимо обеспечить хороший контакт экрана с элементом заземления.

#### **3.3 Настройка и работа преобразователя**

3 .3 .1 Подключить преобразователь к компьютеру в соответствии со схемой, приведенной на рисунке Б.1 приложения Б.

Включить компьютер и подать питание на прибор, подключенный к преобразователю. После загрузки операционной системы компьютера на преобразователе засветится единичный индикатор «USB».

В случае если программное обеспечение не установилось автоматически (единичный индикатор «USB» не светится), необходимо установить программное обеспечение (драйвер) на преобразователь.

Примечание - Для установки драйвера необходимы права администратора компьютера. そんにはこの場所の場合について、この方法にはあり、これにはつめには「かん」

Запустить программу-конфигуратор, для этого в поле «Компьютер» установить скорость обмена и адрес, соответствующие установленным на приборе (например: 9600, адрес 1 ), выбрать соответствующий СОМ-порт, нажать кнопку «Старт».

Преобразователь определяется на ПЭВМ как виртуальный СОМ-порт. Чтение конфигурации произойдет автоматически, в нижней строке главного окна должно появиться сообщение «Чтение завершено».

The 전에 work 2012년 - 803년간의 3001년 개최 조건화 12 개조 개최

В случае появления сообщения «Ошибка при чтении» необходимо убедиться:

- в правильной установке параметров в поле «Компьютер» программы конфигуратора;

- в правильном подключении преобразователя в соответствии со схемой подключения.

 $13.280$   $\mu$   $\mu$   $\alpha$   $\alpha$   $\mu$   $19$ 

В случае ошибки при установке параметров нажать кнопку «Стоп», изменить настройки и нажать кнопку «Старт».

3.3.2 В режиме передачи данных от ПЭВМ к устройству, подключенному по линии RS485, на преобразователе моргает единичный индикатор "ТХ".

1000 08 LD M 2012 2013 12:00 LD MAIL AND 10:00

Во время получения данных от устройства по линии RS485 на ПЭВМ - моргает единичный индикатор "RX".

3.3.3 В случае возникновении ошибок при приеме данных от устройства, уменьшите значение времени ожидания в настройках виртуального СОМпорта интерфейса с 16 мс до 2 - 5 мс согласно рисунку 1.

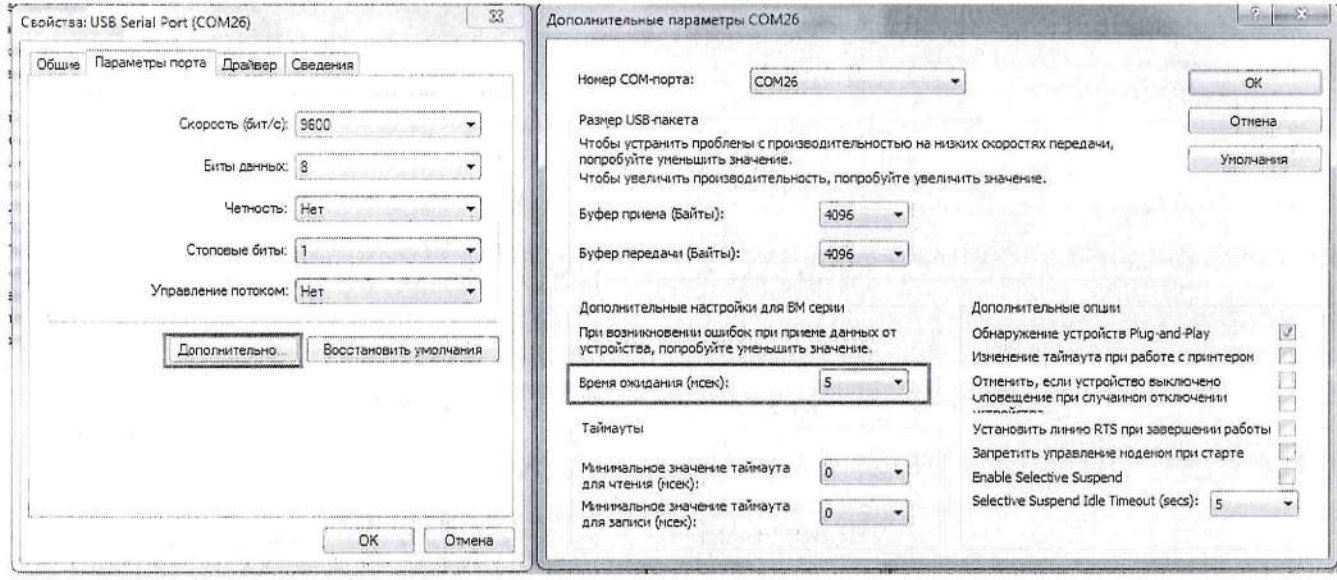

Рисунок 1 - Настройка времени ожидания.

Примечание - Номер виртуального СОМ-порта может отличаться от указанного на рисунке 1.

3.3.4 При необходимости к преобразователю можно подключить от одного до нескольких приборов параллельно, установив предварительно разные сетевые адреса.

 $13.280$   $\mu\text{cm}$   $10.0419$ 

#### 4 ТРАНСПОРТИРОВАНИЕ И ПРАВИЛА ХРАНЕНИЯ

4.1 Транспортирование преобразователя производится в соответствии с ГОСТ 22261-94.

Значения климатических и механических воздействий при транспортировании находятся в пределах, указанных в 1.2.14 и 1.2.17.

Во время погрузочно-разгрузочных работ и транспортирования ящики не должны подвергаться резким ударам и воздействию атмосферных осадков.

Способ укладки ящиков на транспортирующее средство должен исключать их перемещение. При транспортировании самолетом преобразователь должен быть размещен в отапливаемом герметизированном отсеке.

 $4.2$  При преобразователей транспортировании железнодорожным транспортом вид отправки - мелкая малотоннажная, тип подвижного состава закрытый вагон или платформа с универсальным контейнером, загруженным до полной вместимости.

4.3 После транспортирования при отрицательной температуре окружающего воздуха преобразователь выдерживают упакованным в течение 6 часов в условиях хранения 1 ГОСТ 15150-69.

4.4 Хранить преобразователь у изготовителя и потребителя следует в закрытых складских помещениях на стеллажах в потребительской таре в соответствии с требованиями ГОСТ 22261-94 при температуре окружающего воздуха от плюс 5 до плюс 40 °С и относительной влажности воздуха не более 80 % при температуре плюс 25 °С.

Хранить преобразователь без упаковки следует при температуре окружающего воздуха от плюс 10 до плюс 35 °С и относительной влажности воздуха не более 80 % при температуре плюс 25 °С.

В помещениях для хранения содержание пыли, паров кислот и щелочей, агрессивных газов и других вредных примесей, вызывающих коррозию, не должно превышать содержание коррозионно-активных агентов для атмосферы типа I по ГОСТ 15150-69.

 $13.280 \text{ fluxes} \begin{pmatrix} 0 & 10.0419 \end{pmatrix}$ 

#### 5 ГАРАНТИИ ИЗГОТОВИТЕЛЯ

5.1 Гарантийный срок эксплуатации 24 месяца со дня ввода преобразователя в эксплуатацию. Гарантийный срок хранения 12 месяцев с момента изготовления преобразователя.

5.2 Изготовитель гарантирует соответствие преобразователя требованиям технических условий ТУ 26.51.43-240-05763903-2018 при соблюдении следующих правил:

- соответствие условий эксплуатации, хранения и транспортирования, изложенным в настоящем руководстве;

- обслуживание преобразователя должно производиться в соответствии с требованиями настоящего руководства персоналом, прошедшим специальное обучение.

5.3 Потребитель лишается права на гарантийный ремонт:

- при несоблюдении потребителем требований 5.2;

- при нарушении сохранности гарантийных этикеток (пломб) предприятия-изготовителя.

#### 6 СВЕДЕНИЯ О РЕКЛАМАЦИЯХ

6.1 При отказе в работе или неисправности преобразователя в период действия гарантийного срока потребителем должен быть составлен акт о необходимости ремонта и отправки преобразователя изготовителю.

6.2 Приборы, подвергавшиеся вскрытию, имеющие наружные повреждения, а также применявшиеся в условиях, не соответствующих требованиям ТУ 26.51.43-240-05763903-2018, не подлежат рекламации.

6.3 Единичные отказы комплектующих изделий не являются причиной для предъявления штрафных санкций.

#### 7 УТИЛИЗАЦИЯ

7.1 Преобразователь не представляет опасности для жизни, здоровья людей и окружающей среды после окончания срока эксплуатации и подлежит утилизации по технологии, принятой на предприятии, эксплуатирующем данное изделие.

13.280  $\mu$ wee  $\mu$ 

## Приложение А (обязательное)

# Общий вид и габаритные размеры преобразователя

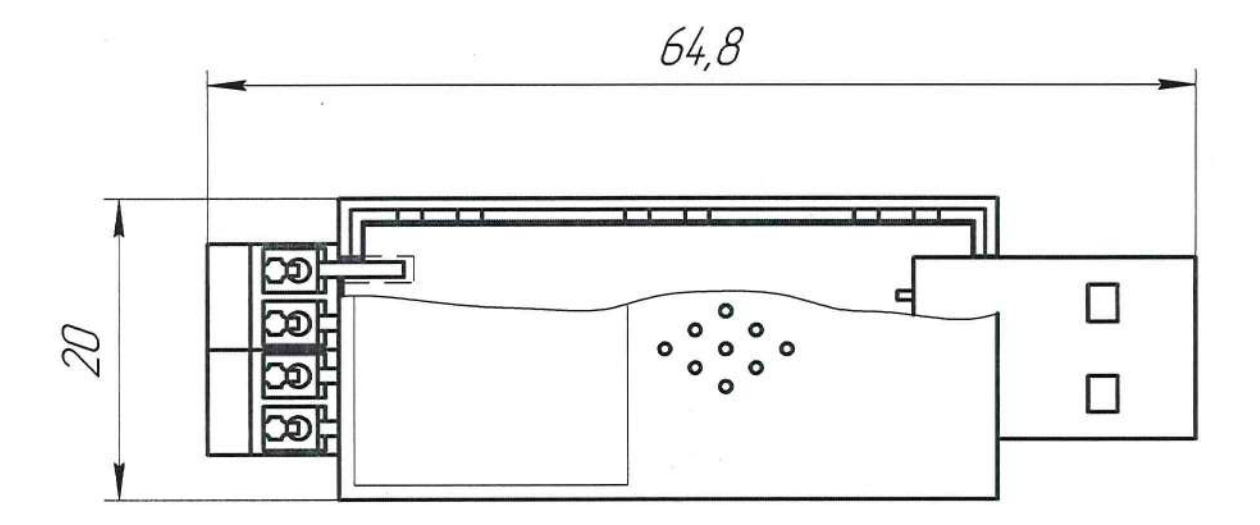

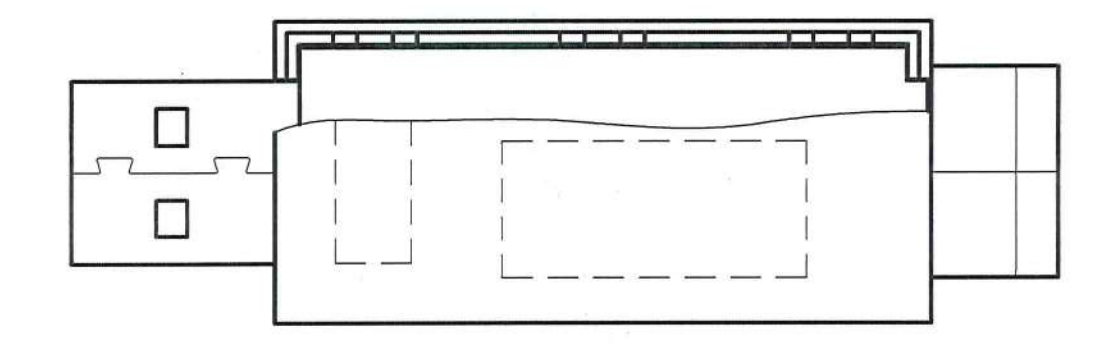

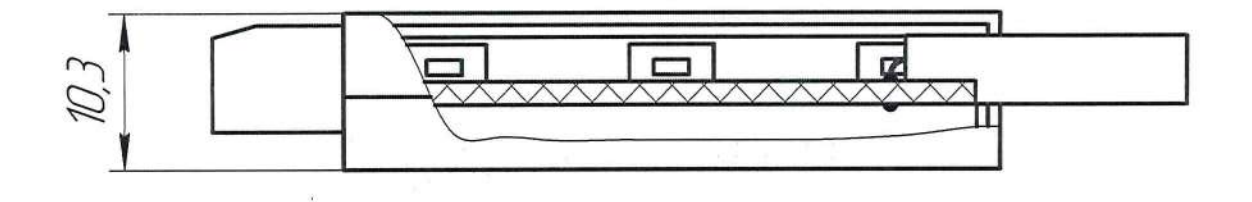

Рисунок А.1 - Общий вид и габариты преобразователя (размеры указаны в миллиметрах)

 $13.280$  Remain 100419

### Приложение Б (обязательное)

## Схема внешних подключений преобразователя

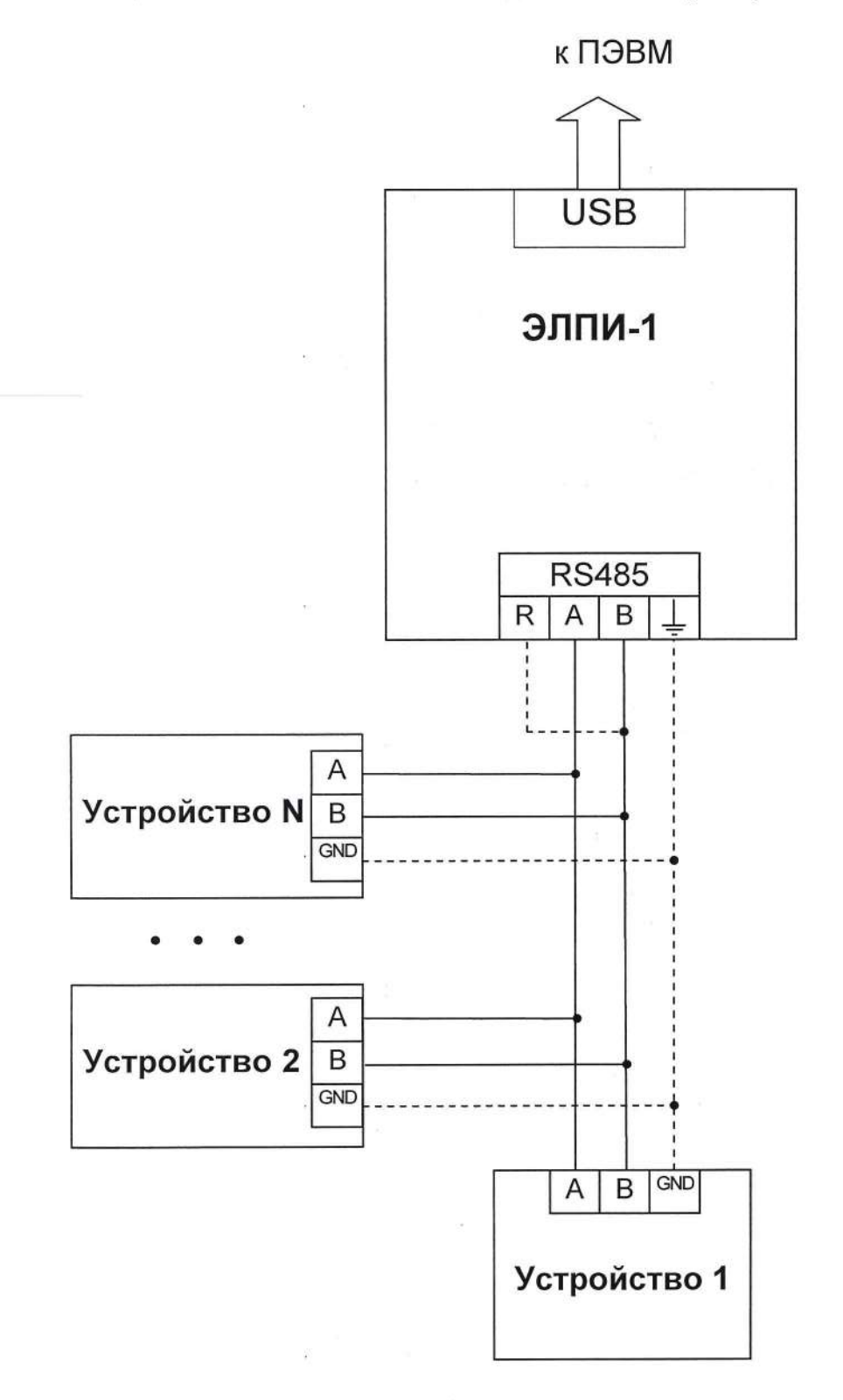

 $13.280$   $\mu_{\text{two}}$  1004.19

Примечание - Соединения, обозначенные пунктиром, осуществляются в случае необходимости.

### Рисунок Б.1 - Схема подключения преобразователя

## Приложение В (обязательное)

## Схема структурная преобразователя

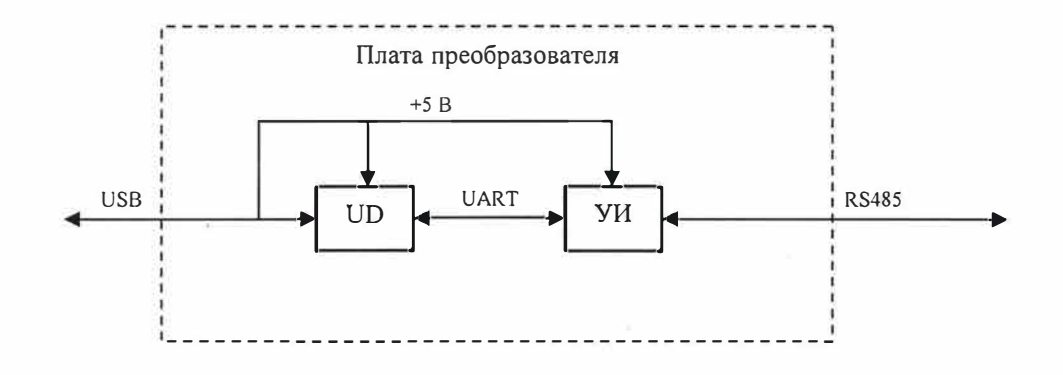

UD - аппаратный USB драйвер УИ - узел интерфейса RS485

Рисунок В.1 -Структурная схема преобразователя ЭЛПИ-1.

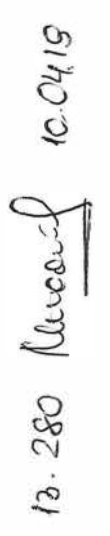

**3AKA3ATb**